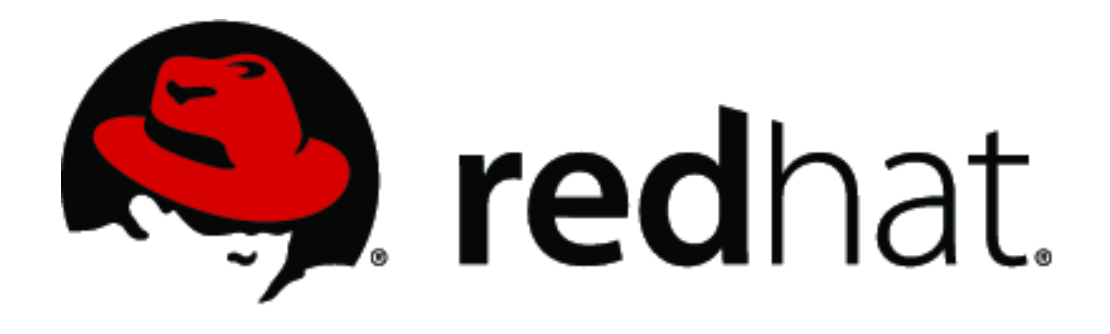

# **Red Hat Enterprise Linux Libreswan Cryptographic Module v4.0**

# **FIPS 140-2 Non-Proprietary Security Policy**

Version 1.3 Last update: 2016-12-19

Prepared by: atsec information security corporation 9130 Jollyville Road, Suite 260 Austin, TX 78759 [www.atsec.com](http://www.atsec.com/)

### **Table of contents**

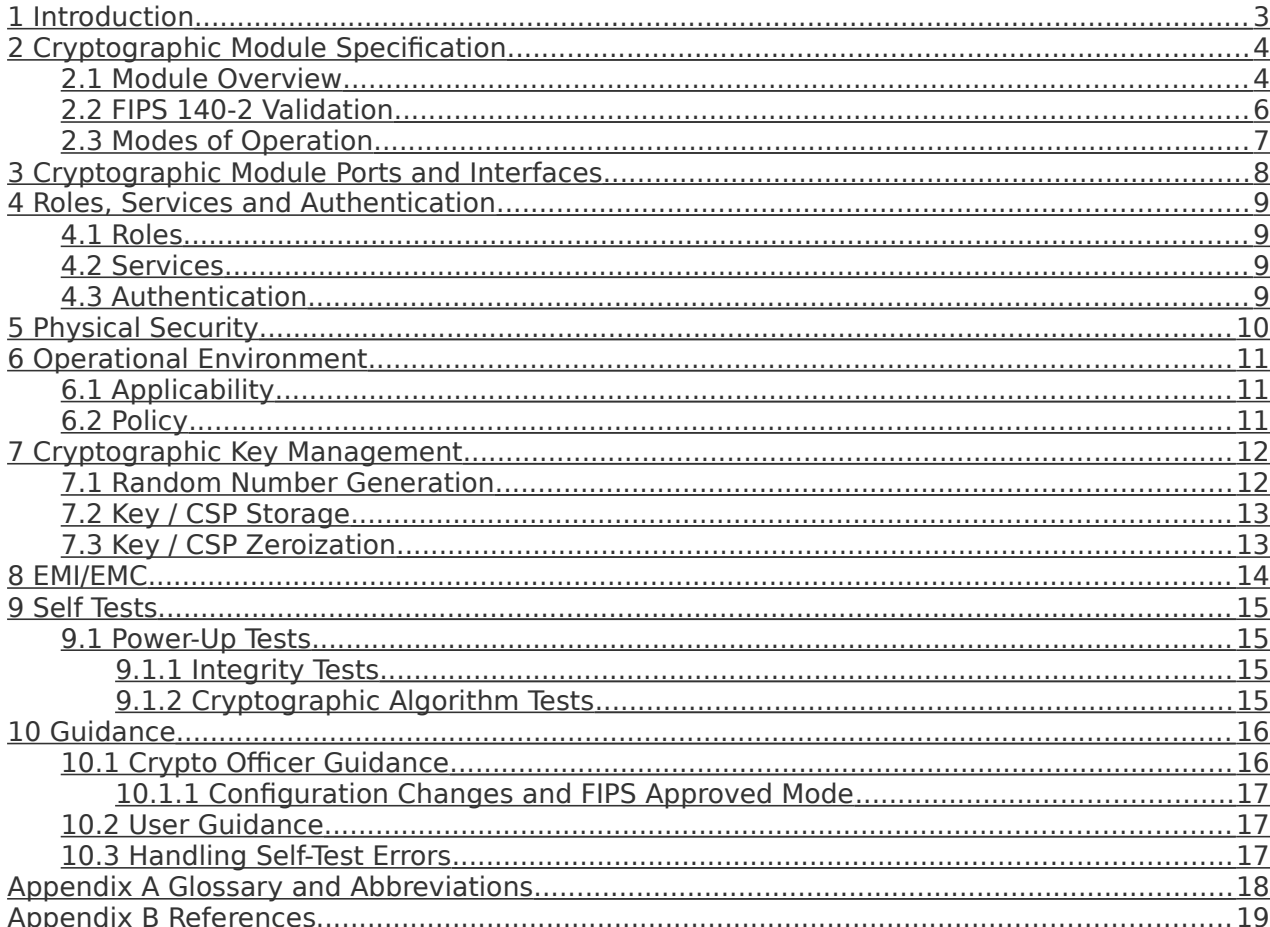

# <span id="page-2-0"></span>**1 Introduction**

This document is the non-proprietary Security Policy for the Red Hat Enterprise Linux Libreswan Cryptographic Module v4.0. It contains the security rules under which the module must operate and describes how this module meets the requirements as specified in FIPS PUB 140-2 (Federal Information Processing Standards Publication 140-2) for a Security Level 1 module.

# <span id="page-3-1"></span>**2 Cryptographic Module Specification**

### <span id="page-3-0"></span>**2.1 Module Overview**

The Red Hat Enterprise Linux Libreswan Cryptographic Module v4.0 (hereafter referred to as "the module") is a software library implementing the cryptographic algorithms. The module provides cryptographic services to other network entities implementing the IKEv1 and IKEv2 protocols.

Note: This security policy only covers the IKE protocol, which is a part from the IPSEC protocol family.

The logical module boundary is depicted in the software block diagram below.

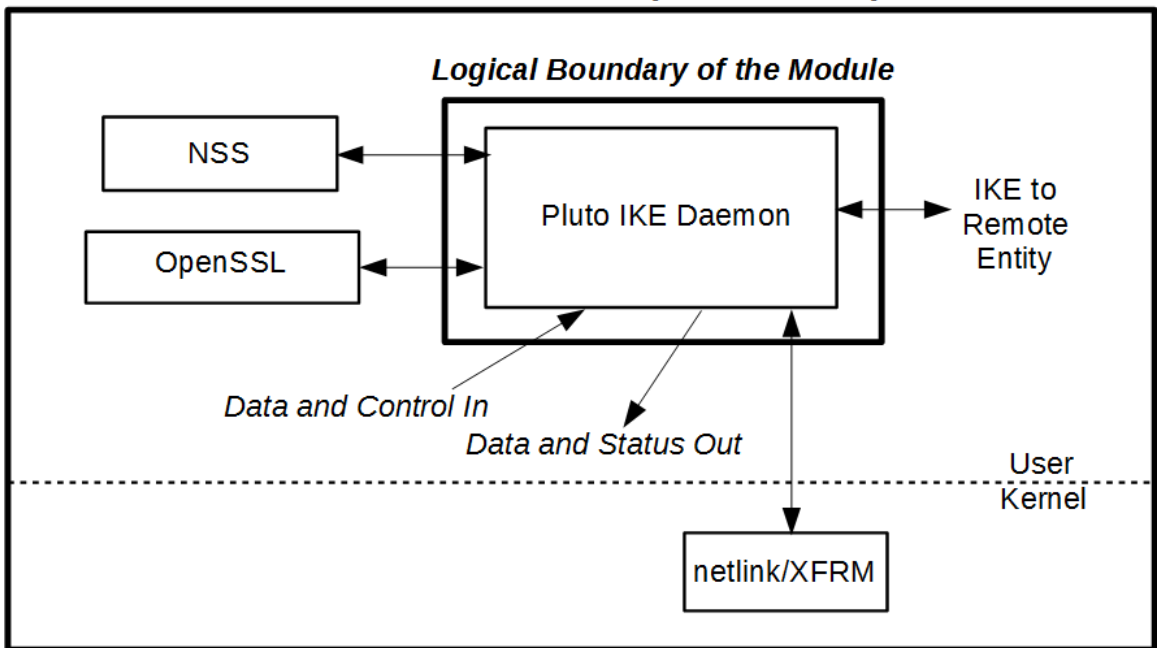

**Physical Boundary of the Module** 

Figure 1: Software Block Diagram

The module is aimed to run on a general purpose computer; the physical boundary is the surface of the case of the target platform, as shown in the diagram below:

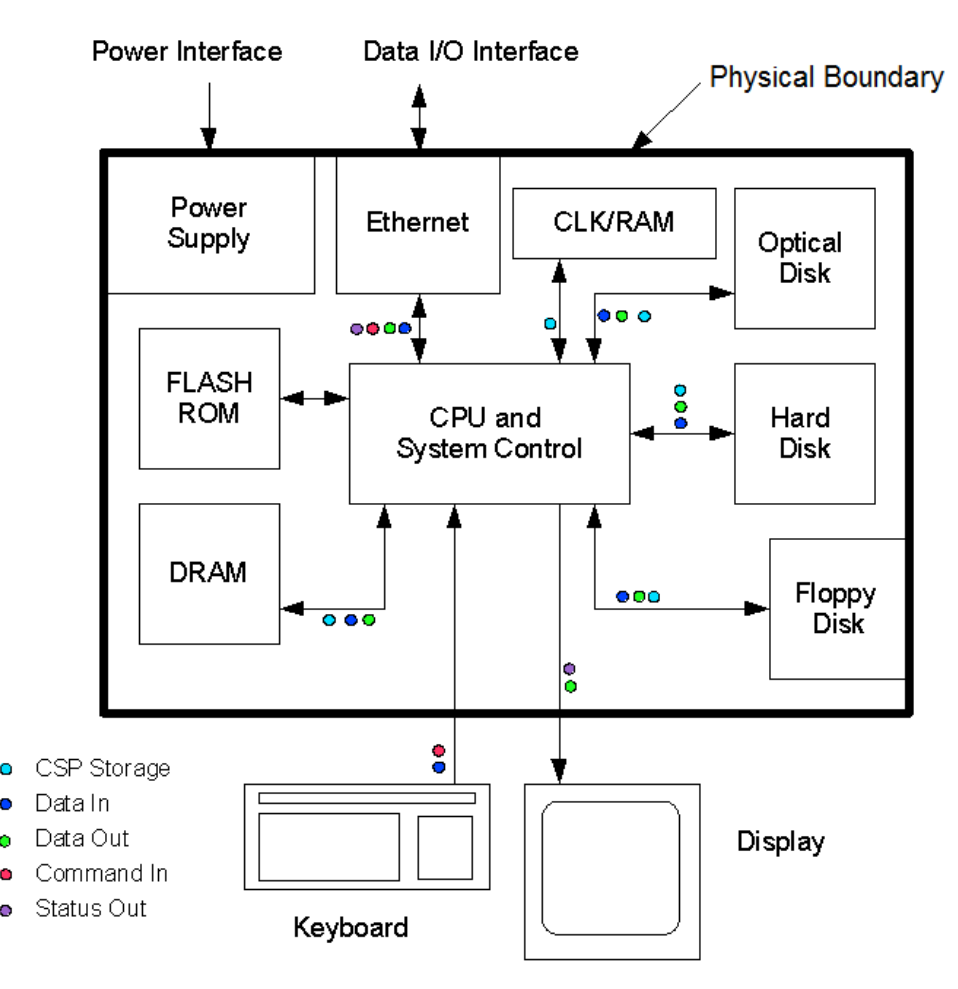

Figure 2: Hardware Block Diagram

This cryptographic module combines a vertical stack of Linux components, and the module intends to limit implementations, which are proved by each separate component, to the external interface. The components within the cryptographic boundary comprising the module are listed as follows:

- Red Hat Enterprise Linux Libreswan Cryptographic Module v4.0 with the version of the Libreswan RPM file 3.15-5.el7\_1. This consists of Pluto IKE Daemon and its supportive applications found at /usr/libexec/ipsec/.
- Fipscheck RPM package (version 1.4.1-5.el7), that includes fipscheck library and application. Fipscheck performs the integrity validation of the IKE Daemon binary and supporting applications.

The following components which act as bound modules need to be installed for the Red Hat Enterprise Linux Libreswan Cryptographic Module v4.0 to operate:

- The bound module Red Hat Enterprise Linux NSS Cryptographic Module v4.0 with FIPS 140-2 Certificate #2711 (hereafter referred to as the "NSS module") provides cryptographic algorithms used by the IKE Daemon. The IKE Daemon uses the NSS module in accordance with the Security Rules stated in the NSS Cryptographic Module Security Policy.
- The bound module Red Hat Enterprise Linux 7.1 OpenSSL Module with FIPS 140-2 Certificate #2441 (hereafter referred to as the "OpenSSL module") provides HMAC SHA-256 algorithm required by fipscheck application and library for integrity check.

### <span id="page-5-0"></span>**2.2 FIPS 140-2 Validation**

For the purpose of the FIPS 140-2 validation, the module is a software-only, multi-chip standalone cryptographic module validated at security level 1. The table below shows the security level claimed for each of the eleven sections that comprise the FIPS 140-2 standard:

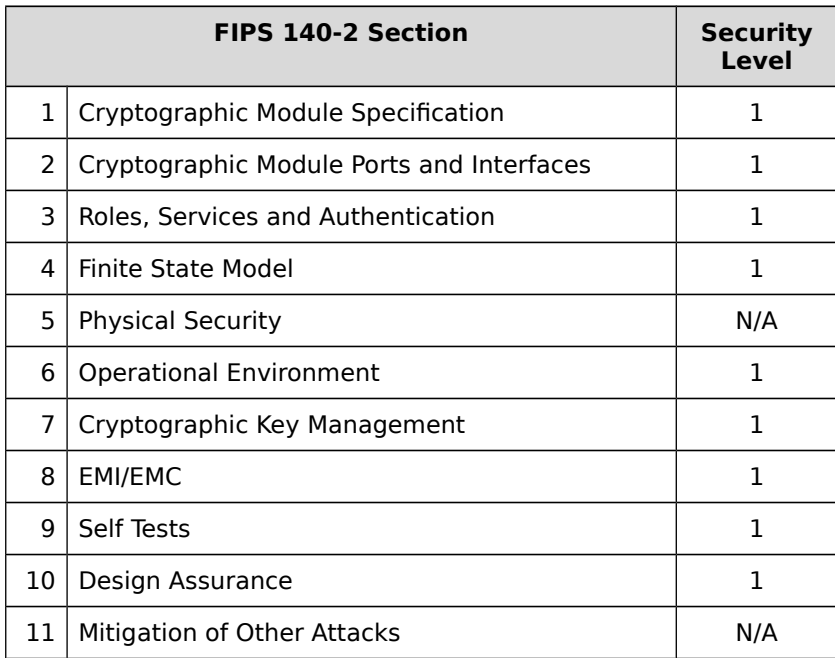

#### Table 1: Security Levels

The module has been tested on the following platforms:

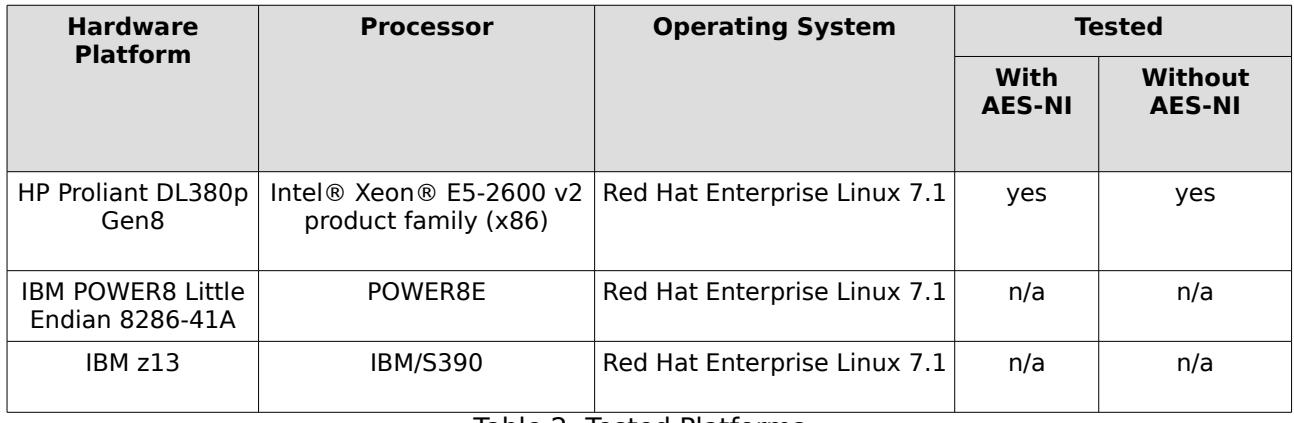

#### Table 2: Tested Platforms

#### The following operational environments are vendor affirmed:

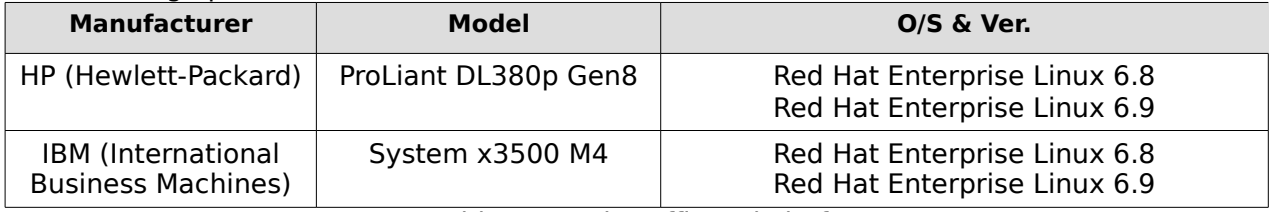

Table 3: Vendor Affirmed Platforms

The physical boundary is the surface of the case of the target platform. The logical boundary is depicted in Figure 1: software block diagram.

The module also includes algorithm implementations using Processor Algorithm Acceleration (PAA) functions provided by the different processors supported, as shown in the following table:

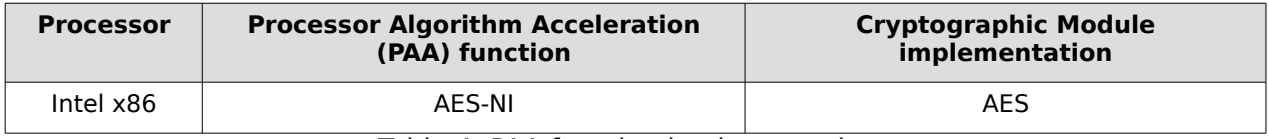

Table 4: PAA function implementations

### <span id="page-6-0"></span>**2.3 Modes of Operation**

The module only supports the FIPS approved mode, and it turns to FIPS approved mode after initialization and power-on self-tests succeed.

The module verifies its integrity using a HMAC-SHA-256 digest operation and compares the value with the build time pre-computed value. If the digests match, the power-up self-tests are successful.

The services available in FIPS mode can be found in section [4.2,](#page-8-1) Table [6.](#page-8-4)

## <span id="page-7-0"></span>**3 Cryptographic Module Ports and Interfaces**

As a software-only module, the module does not have physical ports. For the purpose of the FIPS 140-2 validation, the physical ports are interpreted to be the physical ports of the hardware platform on which it runs.

The logical interfaces through which applications request services are summarized in following table:

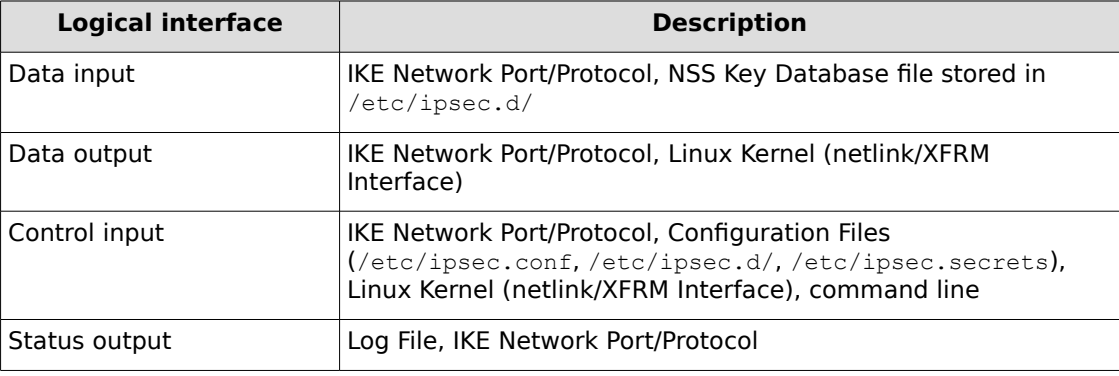

Table 5: Logical Interfaces

# <span id="page-8-3"></span>**4 Roles, Services and Authentication**

### <span id="page-8-2"></span>**4.1 Roles**

The module supports the following roles:

- ⚫ **User role**: performs key derivation and negotiates IKE to establish security association.
- ⚫ **Crypto Officer role**: performs module installation and configuration, manages Pluto IKE Daemon, self tests and show status.

The module is a Security Level 1 software-only cryptographic module and does not implement authentication. The User and Crypto Officer roles are implicitly assumed by the entity accessing the module services. The User role is assumed by the underlying server application that makes calls to the module on behalf of one or more external clients.

#### <span id="page-8-1"></span>**4.2 Services**

The module supports services available to users in the available roles. All services are described in detail in the user documentation.

The following table shows the available services, the roles allowed ("CO" stands for Crypto Officer and "U" stands for User), the Critical Security Parameters (CSPs) involved and how they are accessed in the FIPS mode.

"R" stands for Read permission, "W" stands for Write permission, and "Z" stands for Zeroization of the module:

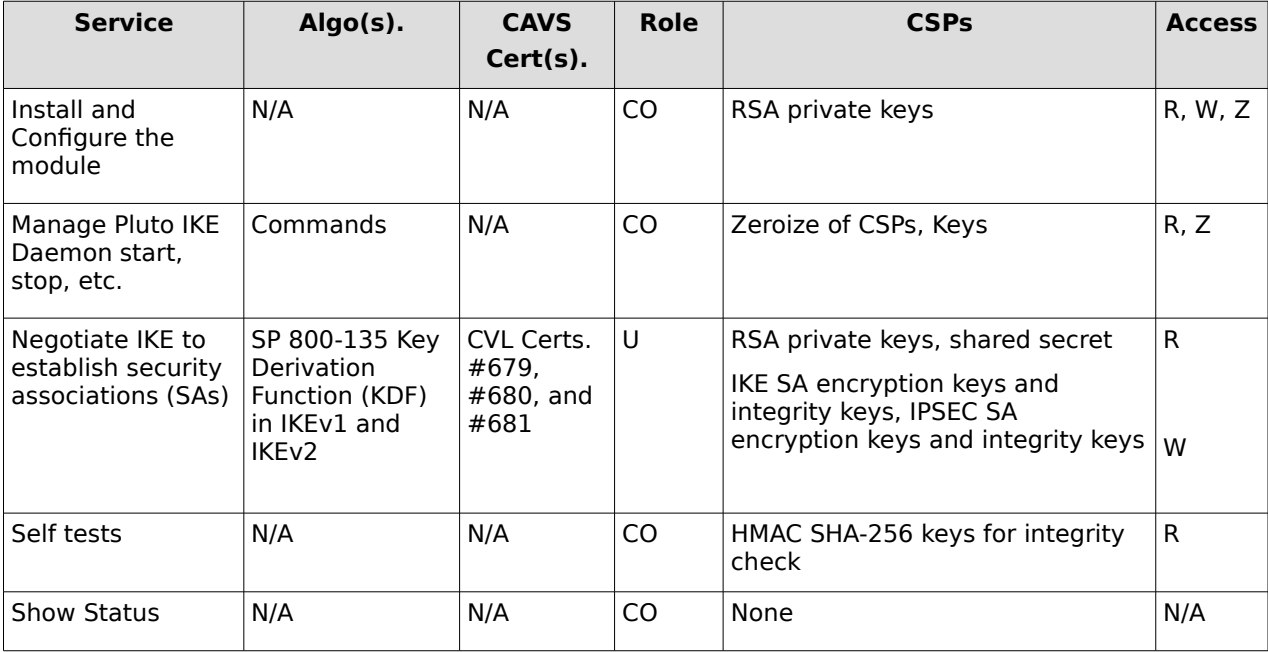

<span id="page-8-4"></span>Table 6: Services available in FIPS mode

Note: Only the SP 800-135 Key Derivation Function has been validated by CAVP.

### <span id="page-8-0"></span>**4.3 Authentication**

The module is a Security Level 1 software-only cryptographic module and does not implement authentication. The role is implicitly assumed based on the service requested.

# <span id="page-9-0"></span>**5 Physical Security**

The module is comprised of software only and thus does not claim any physical security.

# <span id="page-10-2"></span>**6 Operational Environment**

### <span id="page-10-1"></span>**6.1 Applicability**

The module operates in a modifiable operational environment per FIPS 140-2 level 1 specifications. The module runs on a commercially available general-purpose operating system executing on the hardware specified in section [2.2.](#page-5-0)

### <span id="page-10-0"></span>**6.2 Policy**

The operating system is restricted to a single operator (concurrent operators are explicitly excluded). The application that request cryptographic services is the single user of the module, even when the application is serving multiple clients.

In FIPS Approved mode, the ptrace(2) system call, the debugger (gdb(1)), and strace(1) shall be not used.

# <span id="page-11-1"></span>**7 Cryptographic Key Management**

The application that uses the module is responsible for appropriate destruction and zeroization of the key material. The library provides functions for key allocation and destruction, which overwrites the memory that is occupied by the key information with "zeros" before it is deallocated.

### <span id="page-11-0"></span>**7.1 Random Number Generation**

The module does not implement any random number generator nor provides key generation. The module only provides key derivation through the implementation of the SP 800-135 KDF.

The table below lists the CSPs/keys used by the module:

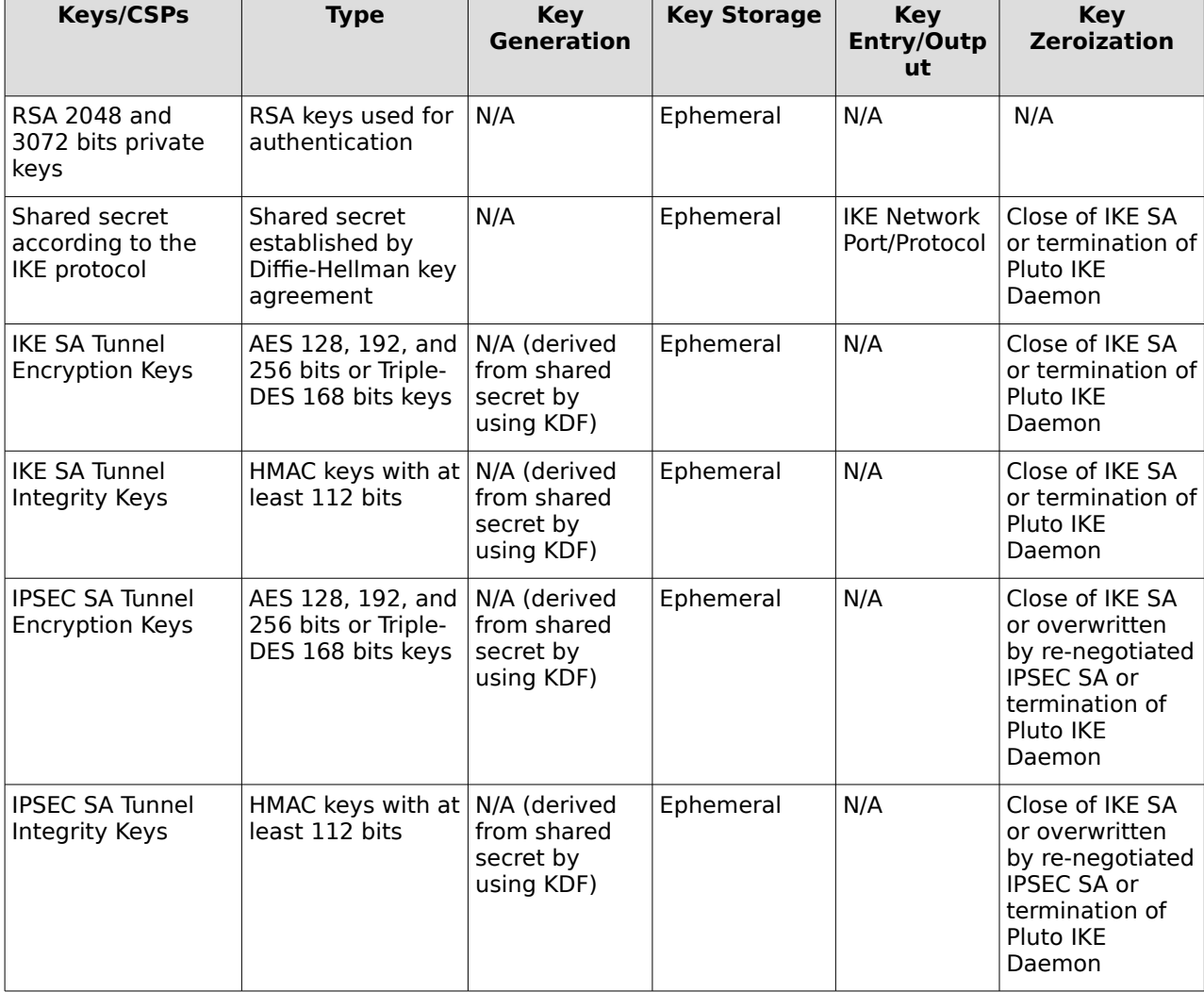

Table 7: Keys/CSPs

Notes:

The RSA private keys are encrypted by the NSS module. When an operation requires a private key, the first pointer or handle to the private key is obtained using the public key and CKA\_ID (key ID). Only during the operation, private keys are decrypted and the operation is performed. After the operation, the memory pointing to the private key is zeroized by the NSS module.

### <span id="page-12-1"></span>**7.2 Key / CSP Storage**

Public and private keys are provided to the module by the calling process, and are destroyed when released by the appropriate IKE Network Port/Protocol. The module does not perform persistent storage of keys.

### <span id="page-12-0"></span>**7.3 Key / CSP Zeroization**

For volatile memory, memset is included in deallocation operations. There are no restrictions when zeroizing any cryptographic keys and CSPs.

### <span id="page-13-0"></span>**8 EMI/EMC**

Product Name and Model: HP ProLiant DL380p Gen8 Regulatory Model Number: HSTNS-5163 Product Options: All EMC: Class A

Product Name and Model: IBM z13 Product Options: All EMC: Class A

Product Name and Model: IBM Power8 Little Endian 8286-41A Product Options: All EMC: Class A

The HP Proliant DL380p Gen8, IBM z13 and IBM Power8 Little Endian 8286-41A test platforms have "been tested and found to comply with the limits for a Class A digital device, pursuant to Part 15 of the FCC Rules. These limits are designed to provide reasonable protection against harmful interference when the equipment is operated in a commercial environment. This equipment generates, uses, and can radiate radio frequency energy and, if not installed and used in accordance with the instruction manual, may cause harmful interference to radio communications. Operation of this equipment in a residential area is likely to cause harmful interference, in which case the user will be required to correct the interference at his own expense."

# <span id="page-14-3"></span>**9 Self Tests**

### <span id="page-14-2"></span>**9.1 Power-Up Tests**

The module performs power-up tests at module initialization which includes the software integrity test to ensure that the module is not corrupted. The self-tests are triggered automatically without any user intervention.

While the module is performing the power-up tests, services are not available and input or output is not possible: the module is single-threaded and will not return to the calling application until the self-tests are completed successfully.

#### <span id="page-14-1"></span>**9.1.1 Integrity Tests**

The integrity check is performed by the fipscheck application using the HMAC-SHA-256 algorithm implemented by the OpenSSL module. The OpenSSL module computes an HMAC SHA-256 value for the fipscheck utility, as well as all applications forming the Libreswan module.

The integrity verification is performed as follows:

The Libreswan application links with the library libfipscheck.so which is intended to execute fipscheck application to verify the integrity of the Libreswan application file using the HMAC-SHA-256. Upon calling the FIPSCHECK\_verify() function provided with libfipscheck.so, the fipscheck application is loaded and executed, and the following steps are performed:

- 1. Fipscheck loads the OpenSSL module, which performs its own integrity check using the HMAC SHA-256 algorithm;
- 2. Fipscheck performs the integrity check of its own application file using the HMAC SHA-256 algorithm provided by the OpenSSL module;
- 3. Fipscheck automatically verifies the integrity of libfipscheck.so library before processing requests of calling applications;
- 4. The fipscheck application performs the integrity check of the Libreswan application file as follows: The fipscheck computes the HMAC SHA-256 checksum of the file from the command line and compares the computed value to the value stored inside the /usr/lib64/fipscheck/<applicationfilename>.hmac checksum file. The fipscheck application returns the appropriate exit value based on the comparison result: zero if the checksum is OK, which is enforced by the libfipscheck.so library. Otherwise, an error code will be shown, which puts the module into the error state.

If any of the above steps fails, an error code (a non-zero value) will be returned and the module enters the error state. In Error state, all output is inhibited and no cryptographic operation is allowed. The Module needs to be reinitialized in order to recover from the Error state.

The power-up self tests can be performed on demand by reinitializing the Module.

#### <span id="page-14-0"></span>**9.1.2 Cryptographic Algorithm Tests**

The power-up self tests for the SP 800-135 KDF are covered by the SHS Known-Answer-Tests (KAT) performed by the NSS module. If any of the power-up self-tests fail, the Module enters the Error state. In the Error state, all outputs are inhibited and no cryptographic operation is allowed.

# <span id="page-15-1"></span>**10 Guidance**

The following guidance items are to be used for assistance in maintaining the module's validated status while in use.

#### <span id="page-15-0"></span>**10.1 Crypto Officer Guidance**

NOTE: All cryptographic functions for the Red Hat Enterprise Linux Libreswan Cryptographic Module v4.0 will be provided by a copy of a FIPS 140-2 validated version of the NSS module. The OpenSSL module is used to perform integrity verification.

- Configure Pluto as specified in ipsec.conf(5), and ipsec.secrets(5) man pages, as well as the file README.nss provided by the RPM package: libreswan-3.15-5.el7\_1.
- To start and stop the module, use the (service ipsec) command.
- ikelifetime should not be larger than 1 hour.
- salifetime should not be larger than 1 hour.
- Galois Counter Mode (GCM) and Counter with Cipher Block Chaining Message Authentication Code (CCM) should be used with their full tag lengths.
- SHA2-truncbug should be set as "no".
- Aggressive mode should not be used.
- Only RSA authentication is allowed for authenticating the remote peer.
- Stopping the module will zeroize the ephemeral CSPs and keys.
- To check FIPS 140-2 module status, read the Pluto debug data using the ipsec\_barf(8) tool.
- The version of the RPM containing the validated module is stated in section 2.1 above. The integrity of the RPM is automatically verified during the installation and the Crypto officer shall not install the RPM file if the RPM tool indicates an integrity error.
- Pre-shared Keys are not supported and shall not be used in FIPS approved mode.
- Only the FIPS 140-2 approved and allowed ciphers listed in section 2.1 shall be used in configuring the Pluto Daemon.
- When zeroizing the module, the crypto officer is responsible for using a FIPS140-2 approved mechanism to clear the keys written on disk.
- The database for the cryptographic keys used by the Pluto Daemon must be initialized after it has been created as documented in the README.nss documentation with the following command, assuming that the database is stored in the directory /etc/ipsec.d/
	- modutil -fips true -dbdir /etc/ipsec.d

NOTE: Encryption and decryption of data is done implicitly when the kernel triggers Pluto to set up a new Security Association.

For proper operation of the in-module integrity verification, the prelink has to be disabled. This can be done by setting PRELINKING=no in the /etc/sysconfig/prelink configuration file.

To bring the module into FIPS mode, perform the following:

- 1. Install the dracut-fips package:
	- # yum install dracut-fips
- 2. Recreate the INITRAMFS image:

# dracut -f

After regenerating the initrd, the crypto officer must check and append, if necessary, the following string to the kernel command line by changing the setting in the boot loader:

fips=1

If /boot or /boot/efi resides on a separate partition, the kernel parameter boot=<partition of /boot or /boot/efi> must be supplied. The partition can be identified with the command

"df /boot"

or

"df /boot/efi"

respectively. For example:

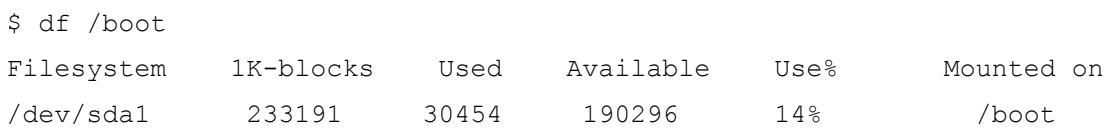

The partition of /boot is located on /dev/sda1 in this example. Therefore, the following string needs to be appended to the kernel command line:

"boot=/dev/sda1"

This operation ensures proper operation in the Approved mode. If the flag in /proc/sys/crypto/fips\_enabled is different than 1, the operation of the machine must be halted, the flag must be set to 1, and the machine must be rebooted. The module must not operate if the flag is set incorrectly, i.e., different than 1.

Reboot to apply these settings.

#### <span id="page-16-2"></span>**10.1.1 Configuration Changes and FIPS Approved Mode**

Use caution whenever making configuration changes that could potentially prevent access to the /proc/sys/crypto/fips\_enabled flag (fips=1) in the file/proc. If the module does not detect this flag during initialization, it does not enable the FIPS approved mode.

All user space modules depend on this file for transitioning into FIPS approved mode.

#### <span id="page-16-1"></span>**10.2 User Guidance**

There is no User Guidance as the user role is assumed by the underlying server application that makes calls to the module on behalf of one or more external clients.

### <span id="page-16-0"></span>**10.3 Handling Self-Test Errors**

OpenSSL and NSS self test failures may prevent Libreswan from operating. See the Guidance section in the OpenSSL and NSS Security Policies for instructions on handling OpenSSL or NSS self test failures.

Power-up self test errors are non-fatal errors that transition the module into an error state. The application must be restarted or reinstalled to recover from these errors. Libreswan outputs NSS error codes that can be used to determine the cause of the errors. In the case of integrity test failure, Libreswan enters an error state and outputs the following error:

FIPS integrity verification test failed.

The only recovery from this type of failure is to reinstall the Libreswan module. If you downloaded the software, verify the package hash to confirm a proper download.

## **Appendix A Glossary and Abbreviations**

<span id="page-17-0"></span>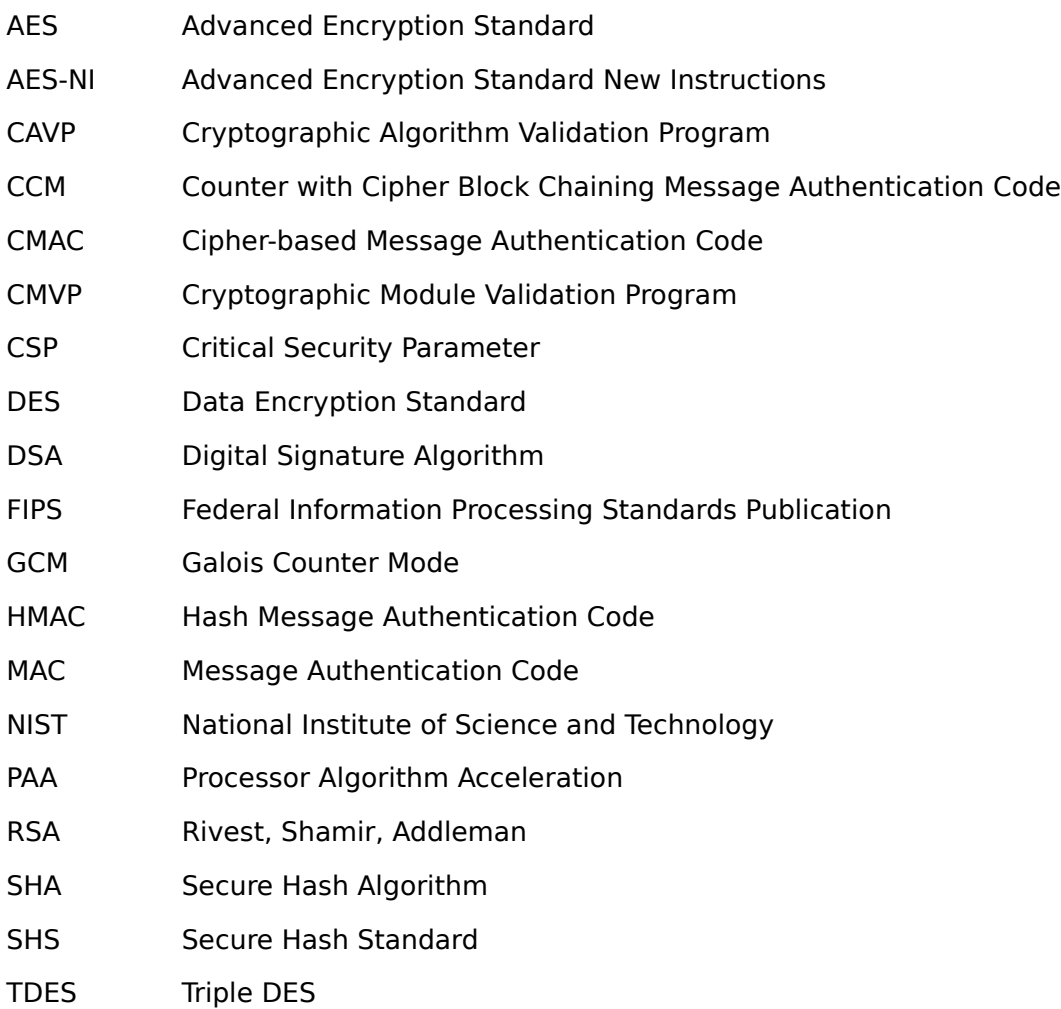

### <span id="page-18-0"></span>**Appendix B References**

**FIPS180-4 Secure Hash Standard (SHS)** March 2012 http://csrc.nist.gov/publications/fips/fips180-4/fips 180-4.pdf **FIPS197 Advanced Encryption Standard** November 2001 http://csrc.nist.gov/publications/fips/fips197/fips-197.pdf **FIPS198-1 The Keyed Hash Message Authentication Code (HMAC)** July 2008 http://csrc.nist.gov/publications/fips/fips198 1/FIPS-198 1\_final.pdf **PKCS#1 Public Key Cryptography Standards (PKCS) #1: RSA Cryptography** Specifications Version 2.1 February 2003 http://www.ietf.org/rfc/rfc3447.txt **RFC3394 Advanced Encryption Standard (AES) Key Wrap Algorithm** September 2002 http://www.ietf.org/rfc/rfc3394.txt **RFC5649 Advanced Encryption Standard (AES) Key Wrap with Padding Algorithm** September 2009 http://www.ietf.org/rfc/rfc5649.txt **SP800-38F NIST Special Publication 800-38F - Recommendation for Block Cipher Modes of Operation: Methods for Key Wrapping** December 2012 http://nvlpubs.nist.gov/nistpubs/SpecialPublications/NIST.SP.800-38F.pdf **SP800-56A NIST Special Publication 800-56A Revision 2 - Recommendation for Pair Wise Key Establishment Schemes Using Discrete Logarithm Cryptography** May 2013 http://nvlpubs.nist.gov/nistpubs/SpecialPublications/NIST.SP.800 56Ar2.pdf **SP800-56C Recommendation for Key Derivation through Extraction-then-Expansion** November 2011 http://csrc.nist.gov/publications/nistpubs/800-56C/SP-800-56C.pdf **SP800-67 NIST Special Publication 800-67 Revision 1 - Recommendation for the Triple Data Encryption Algorithm (TDEA) Block Cipher** January 2012 http://csrc.nist.gov/publications/nistpubs/800-67-Rev1/SP-800-67-Rev1.pdf **SP800-90B NIST Draft Special Publication 800-90B - Recommendation for the Entropy Sources Used for Random Bit Generation** August 2012 http://csrc.nist.gov/publications/drafts/800-90/draft-sp800-90b.pdf **SP800-108 NIST Special Publication 800-108 - Recommendation for Key Derivation Using Pseudorandom Functions** October 2009 http://csrc.nist.gov/publications/nistpubs/800-108/sp800-108.pdf

#### **SP800-131A NIST Special Publication 800-131A - Transitions: Recommendation for Transitioning the Use of Cryptographic Algorithms and Key Lengths**  January 2011

http://csrc.nist.gov/publications/nistpubs/800-131A/sp800-131A.pdf